## **Особенности выполнения инженерно-геодезических работ по ремонту магистрального газопровода «обвод г. Краснодар» на участке через р. Белая**

*Н. С. Гнатовская1,2\*, И. Г. Ганагина<sup>2</sup>*

<sup>1</sup> Акционерное общество «Норильско-Таймырская энергетическая компания», г. Норильск, Российская Федерация

<sup>2</sup> Сибирский государственный университет геосистем и технологий, г. Новосибирск,

Российская Федерация

\* e-mail: www.0864@mail.ru

**Аннотация.** В статье рассматривается применение современных технологий геодезических измерений при выполнении инженерно-геодезических работ по ремонту магистрального газопровода «обвод г. Краснодар» на участке через р. Белая. Проводится сравнительный анализ использования ГНСС-оборудования на различных этапах производства топографических съёмок. Исследуются преимущества применения метода спутниковых построений в сравнении с традиционными геодезическими методами. В ходе анализа на объекте инженерно-геодезических изысканий рассматриваются проблемы создания съёмочного обоснования для дальнейших геодезических работ в составе производства топографической съемки. Исследуются пути решения закладки пунктов съёмочного обоснования в грунтах, подверженных морозному пучению, подтоплению и сейсмическому воздействию.

**Ключевые слова:** инженерно-геодезические изыскания, магистральный трубопровод через водные препятствия, топографическая съемка, ГНСС-технологии

# **Features of engineering and geodetic works on repair of the main gas pipeline "bypass of Krasnodar" on the site across the Belaya River**

*N. S. Gnatovskaya1,2\*, I. G. Ganagina2*

1 Joint Stock Company «Norilsk-Taimyr Energy Company», Norilsk, Russian Federation <sup>2</sup> Siberian State University of Geosystems and Technologies, Novosibirsk, Russian Federation \* e-mail: www.0864@mail.ru

**Abstract.** The article discusses the application of modern geodetic measurement technologies in the performance of engineering and geodetic works on the repair of the main gas pipeline "bypass Krasnodar" on the site across the Belaya River. A comparative analysis of the use of GNSS equipment at various stages of topographic surveys is carried out. The advantages of using the satellite construction method in comparison with traditional geodetic methods are investigated. During the analysis on the object of engineering and geodetic surveys, the problems of creating a survey justification for further geodetic works as part of the topographic survey production are considered. The ways of solving the laying of survey justification points in soils subject to frost heaving, flooding and seismic effects are investigated.

**Keywords:** engineering and geodetic surveys, main pipeline through water obstacles, topographic survey, GNSS technologies

#### *Введение*

Инженерно-геодезические изыскания проводятся для получения более подробной и достоверной топографо-геодезической информации, необходимой для принятия оптимальных проектных решений, и разработки проектной и рабочей документации.

При проектировании капитального ремонта участков линейной части магистральных газопроводов в соответствии с нормативными документами [1-8] выполняется комплекс инженерно-геодезических работ, который необходим для обеспечения геометрических параметров запроектированных трасс во время их прокладки.

В 2020 году сотрудниками ОАО «Сибирский институт по проектированию предприятий транспорта, хранения газа, нефти и нефтепродуктов» (ОАО «СИБ-НЕФТЕТРАНСПРОЕКТ») проводились инженерно-геодезические изыскания для подготовки проектной документации газопровода «Обвод г. Краснодар» (капитальный ремонт перехода через р. Белая, км 19).

Участок инженерно-геодезических изысканий находится на территории Красногвардейского района республики Адыгея, в 53 км к востоку от г. Краснодар. Большое влияние на формирование умеренно-теплого и мягкого климата региона оказывает характер атмосферной циркуляции. Важной климатической и рекреационной характеристикой местности является и продолжительность солнечного стояния. В геоморфологическом отношении участок работ расположен на юге Русской платформы в пределах Предкавказской части Скифской плиты и находится на границе степной и предгорной зон северных отрогов Кавказского хребта. Район проведения работ расположен на Азово-Кубанской равнине, в западной части Адыгеи.

Объект имеет протяженность 1,3 км. Начало участка изысканий находится на правом берегу реки Белая, в 2 км к западу от села Садовое, конец участка – на левом берегу реки Белая. На участке работ отсутствуют дороги с твердым покрытием

К неблагоприятным физико-геологическим процессам по результатам инженерно-геологических изысканий, проявление которых возможно на исследуемом участке, относятся: морозное пучение грунтов, подтопление территории, сейсмические воздействия [7,9].

По сумме геоморфологических, геологических и гидрогеологических факторов условия района работ относятся к средней категории сложности [7].

Проведение инженерно-геодезических изысканий для подготовки проектной документации газопровода «Обвод г. Краснодар» (капитальный ремонт перехода через р. Белая, км 19) в соответствии с техническим заданием предусматривало выполнение следующих видов работ:

создание съемочной геодезической сети;

- топографическая съёмка участка изысканий;
- трассирование линейных сооружений;

установка на участке изысканий пунктов долговременного закрепления;

камеральная обработка результатов топографической съемки;

составление технического отчета.

В настоящее время при выполнении инженерно-геодезических работ заказчиком предъявляются особые требования к соблюдению качества и срокам их выполнения. Для обеспечения в сжатые сроки необходимого качества проведения работ проектные и изыскательские организации используют современные технологии и средства получения геопространственной информации.

Целью данной работы является анализ выполнения инженерно-геодезических работ по ремонту магистрального газопровода «Обвод г. Краснодар» на участке через р. Белая с учетом особенностей территории и применения современных технологий геодезических измерений, обработки и представления графических материалов технической документации.

#### *Методы и материалы*

В связи с широким внедрением в практику выполнения инженерно-геодезических работ технологий глобальных навигационных спутниковых систем (ГНСС), основным методом создания съемочной геодезической сети является применение спутниковых геодезических средств, которые по точности и оперативности получения данных превосходят традиционные геодезические методы [10].

Преимущества ГНСС-технологий по сравнению с традиционными методами топографических работ:

 не требуется располагать прямой видимостью между пунктами геодезических сетей;

 ошибки наблюдателей сводятся к минимуму, благодаря автоматизации измерений;

 точное определение координат объектов в любой точке земной поверхности круглосуточно при любых погодных условиях;

значительное сокращение сроков проведения;

 применение требуемой системы координат (поддержка единой международной системы координат);

 представление результатов в цифровом виде, экспортирование в картографические или географические информационные системы (ГИС).

Инженерно-геодезические изыскания на участке магистрального газопровода «Обвод г. Краснодар» через р. Белая предполагали выполнение следующих видов работ.

Создание съемочной геодезической сети. Перед началом производства работ было получено Уведомление на использование данных картографо-геодезического фонда, выданное Федеральной службой Государственной регистрации кадастра и картографии по Краснодарскому краю.

В ходе рекогносцировки района работ проводилось полевое обследование местности, пунктов государственной геодезической сети (ГГС).

От пунктов ГГС (Северный, Адыгея, Верхненазаровское, Мост, Теучежхабль) была выполнена ГНСС калибровка базовой станции, относительно которой

был создан привязочный проект с применением глобальных навигационных спутниковых систем методом построения сети с использованием двухчастотных спутниковых приемников ГНСС Trimble R7, комплект из приёмников: S/№ 5204K23133, S/№ 5204K23119, S/№ 5148K22840, S/№ 4809K31673. В результате чего были определены параметры трансформации от системы координат WGS-84 в местную систему. Время наблюдения на пунктах ГГС, в зависимости от длины базовых линий, составило от 1 часа в режиме Статика. Интервал обработки составил 15 сек. Был использован эллипсоид WGS 1984, так как локальные параметры преобразований вычислялись в процессе калибровки. Средние квадратические погрешности (СКП, RMS) положения пунктов долговременного закрепления съемочной геодезической сети относительно пунктов ГГС не превышают допуска 0,080 м для масштаба 1:500.

Невязки по замкнутым полигонам (219 полигона) находятся в пределах:

– лучший в плане 0,000 м., по высоте 0,000 м;

– худший в плане 0,024 м., по высоте -0,049 м.

Максимальная СКП между координатами, полученными в результате уравнивания GPS измерений и исходными координатами ГГС – в плане 0,041 м (Северный), по высоте -0,013 м (Верхненазаровское).

Определение координат и высот базовой станции с помощью двухчастотных спутниковых ГНСС-приемников выполнено согласно требованиям «Инструкции по развитию съемочного обоснования и съемке ситуации и рельефа с применением глобальных навигационных спутниковых систем ГЛОНАСС/GPS» [6].

На участке изысканий была произведена закладка пунктов съемочного обоснования в количестве 4 штук. Согласно техническому отчёту по инженерно-геологическим изысканиям, на территории изысканий было выявлено: морозное пучение грунтов, подтопление территории, сейсмические воздействия. Исходя из полученных данных, было принято решение увеличить глубину заложения пунктов съемочного обоснования до 2-3 метров (рис. 1) от границы промерзания грунтов для достижения устойчивости пунктов во время пружинистости грунтов.

Координаты заложенных пунктов определялись от базовой станции и ближайших пунктов ГГС с использованием спутниковых геодезических приемников в режиме Статика не менее чем с трех пунктов. Время наблюдения в режиме Статика составило от 1 часа. Интервал обработки составил 15 сек Маска возвышения 15 ̊. Постобработка данных, собранных в процессе статических измерений была выполнена при помощи программного обеспечения Trimble Business Center, версия 2.81. В свойствах стиля режима Статика устанавливался допуск среднего квадратического отклонения (СКО) 50 мм, измерения, превышающие установленный допуск, отбраковывались. На заложенные пункты опорной геодезической сети (ОГС) были выполнены карточки закладки пунктов долговременного закрепления. Заложенные пункты ОГС по точности удовлетворяют требованиям, предъявляемым к полигонометрии 2-го разряда и нивелирования IV класса. Ведомость координат представлена на (рис. 2).

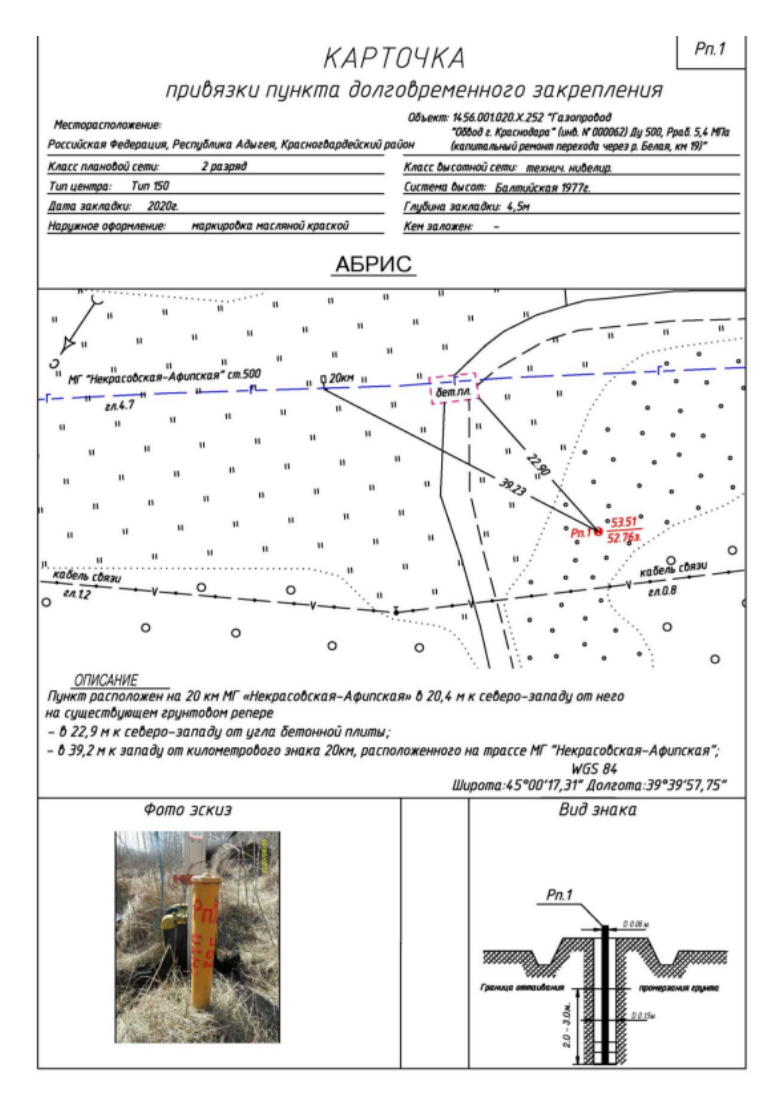

Рис. 1. Карточка привязки пункта долговременного закрепления

Система координат - МСК-23 Система высот - Балтийская 1977

| N | Название | Координаты |             | Отметка |
|---|----------|------------|-------------|---------|
|   | пункта   | Х, м       | У. м        | Н, м    |
|   | 2        | 3          |             | 5       |
|   | Pn.1     | 475362,648 | 2196253,892 | 53,505  |
| 2 | Pn.2     | 475307,554 | 2196298,819 | 53,750  |
| 3 | Pn.3     | 475088,000 | 2196022,304 | 55,348  |
| 4 | Pn.4     | 475052,972 | 2195869,608 | 55,897  |

Рис. 2. Каталог пунктов планово-высотной съемочной геодезической сети

Топографическая съёмка участка изысканий. Съемка в режиме RTK - один из эффективных методов геодезической ГНСС-съемки, благодаря которой появляется возможность получать координаты с точностью до нескольких сантиметров непосредственно в полевых условиях.

В состав спутникового оборудования для RTK-съемки входил комплект четырех двухчастотных приемников ГНСС с антеннами (ГНСС Trimble R7, комплект из приёмников S/№ 5204K23133, S/№ 5204K23119, S/№ 5148K22840, S/№ 4809K31673), полевыми контроллерами и внешними GSM модемами. Спутниковые геодезические приемники прошли метрологические поверки в ООО «Квалитест» в 2020 г. и пригодны для проведения данных работ.

Перед началом съемки и достижения сантиметрового уровня точности, съемка RTK была инициализирована, т.е. решена задача нахождения целого числа цикла фазы сигнала при прохождении его от спутника до фазового центра ГНСС-антенны. При этом необходимое число отслеживаемых спутников составляло не менее 5 (как правило, 8 и выше). После выполнения инициализации тип решения базовой линии сменялся с Плавающего на Фиксированное, что означало достижение субдециметрового уровня точности определения местоположения ровера относительно базовой станции.

Основными этапами при работе в режиме RTK являются:

– прием базовой станцией и ровером сигналов от одного и того же созвездия спутников;

– передача базовой станцией своих координаты и спутниковых измерений на ровер;

– совместная обработка ровером измерений с базовой станции со своими измерениями и вычисление координат в режиме реального времени.

Координаты съемочных точек были получены непосредственно в поле. Осуществлялся оперативный контроль среднеквадратических ошибок планового и высотного положения съемочных точек (пикетов) непосредственно в процессе съемки. Также для контроля точности вычисляемых координат были выполнены повторные RTK-измерения выборочных пикетов с разными условиями приема спутниковых сигналов и наблюдения на пунктах с известными координатами (определенными ранее в режиме быстрой статики). Также применялся метод осреднения результатов из наблюдений не менее 10 эпох с фиксированным типом решения.

Средние погрешности в плановом положении изображений предметов и контуров местности с четкими очертаниями относительно ближайших пунктов геодезической основы не превысили 0,25 м. Предельные погрешности во взаимном положении на плане закоординированных точек и углов капитальных зданий (сооружений), расположенных один от другого на расстоянии до 50 м, не превысили 0,2 м (в соответствии с СП 47.13330.2016 п.5.1.17) [7].

Трассирование линейных сооружений. Положение подземных коммуникаций определялось по внешним признакам, результатам обследования коммуникаций комплектами трассопоискового оборудованияи RIGID SR-20 SeekTech (№213-06683), SeekTech SТ-510 № 218-03458, комплект - приёмник ME-TROTECH vLocPro2, Модель VX-204-1 (S/№ 20401082090), генератор-передатчик METROTECH Loc-10Tx, Модель VX-200-4 (S/№171080801476).

Средняя величина расхождений в плановом положении точек подземных коммуникаций в соответствии с СП 47.13330.2016 п. 5.1.18 [7], не превышала 0,5 м. Расхождения между значениями глубины заложения подземных коммуникаций, получаемыми с помощью приборов поиска подземных коммуникаций и по данным контрольных полевых измерений, не превышали 15 % от глубины заложения.

За начало проектируемой трассы соответствует точке на газопроводе, расположенной в 450 метрах по ходу газа от километрового столба на ПК7+48,3 трасса пересекает р. Белую и заканчивается пересечение на ПК 8+06,6. Трасса проектируемого газопровода проложена по большей части по поросли. Проектируемая трасса не пересекает никаких ни подземных, ни наземных, ни надземных коммуникаций. Конец трассы ПК12+60,9 соответствует точке на газопроводе, расположенной в 826 метрах против хода газа от километрового столба.

Согласно техническому отчёту, установленные (закрепленные) пункты долговременного закрепления являются съёмочным обоснованием.

Камеральная обработка результатов топографической съемки. Камеральная обработка спутниковых измерений при калибровке выполнялась при помощи программного обеспечения Trimble Business Center, версия 2.81. Обработка поправок, расчет координат и высот пикетных точек при измерениях в режиме RTK производилось при помощи полевого контролера Trimble TSC3 в программе Trimble Access. На основе полученных данных был составлен цифровой топографический план масштаба 1:500 при помощи прикладной графической программы AutoCAD Civil 3D 2016.

Порядок работы при создании топографического плана:

– импорт полученных данных;

– обработка сырых данных, полученные ГНСС-приёмником, с помощью встроенной функции;

– нанесение всех условных знаков в масштабе 1:500, при помощи кодировок и библиотеки топографических знаков;

– вынос подписей высот точек и прорисовка горизонталей, с помощью геодезического редактора;

– нанесение координатной сетки;

– сохранение полученного чертежа;

– экспорт чертежа в файл DWG (чертеж AutoCAD), согласно техническому заданию (рис. 3).

Топографический план был выполнен в масштабе 1:500 с сечением рельефа 0,5 м. Условные знаки нанесены согласно методическим указаниям «Условные знаки для топографических планов масштабов 1:5000, 1:500, 1:1000, 1:500» [11].

Составление технического отчета.

По результатам полевых и камеральных работ был составлен технический отчет, в состав которого вошли:

– текстовая часть (пояснительная записка с приложениями);

– ситуационная схема;

– схемы созданной плановой и высотной съемочной геодезической сети;

– схемы закрепления;

- картограмма топографо-геодезических работ;
- топографические планы площадок;
- топографические планы трасс инженерных коммуникаций;
- уравнивание планово-высотных сетей;

– каталог координат и отметок пунктов планово-высотного съемочного обоснования.

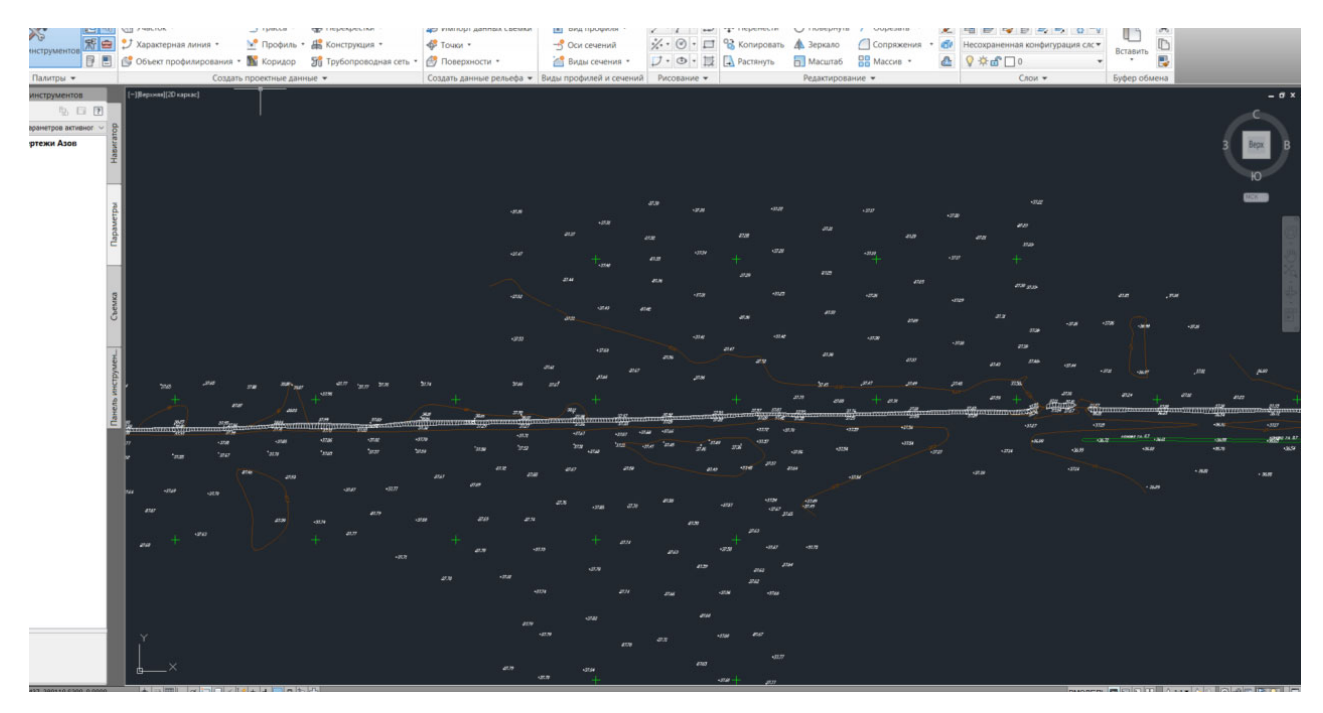

Рис. 3. Готовый чертеж, экспортированный в программу AutoCAD

Технический отчет выполнен в соответствии с требованиями п.4.38-4.40 СП 47.13330.2016 и ГОСТ 21.301- 2014 [2, 7].

### *Выводы*

В ходе анализа выполнения инженерно-геодезических работ на объекте газопровод «Обвод г. Краснодар» на участке через р. Белая были раскрыты и проанализированы вопросы применения современных технологий геодезических измерений, обработки и представления графических материалов технической документации.

Применение современных геодезических методов при выполнении инженерно-геодезических изысканий увеличивает производительность труда без потери качества, снижает стоимость производства геодезических работ для инженерных изысканий.

#### БИБЛИОГРАФИЧЕСКИЙ СПИСОК

1. ГОСТ 22651-77 – Государственный стандарт союза ССР. Приборы картографические. Термины и определения : введен в действие постановлением Государственного комитета стандартов Совета Министров СССР от 10 августа 1977 г. N 1937. – Режим доступа: http://consultant.ru/ КонсультантПлюс.

2. ГОСТ 21.301-2014. Межгосударственный стандарт. Система проектной документации для строительства. Основные требования к оформлению отчетной документации по инженерным изысканиям : введен в действие приказом Федерального агентства по техническому регулированию и метрологии от 26 ноября 2014 г. N 1831-ст. – Режим доступа: http://consultant.ru/ КонсультантПлюс.

3. ГОСТ 22268-76. Государственный стандарт Союза ССР. Геодезия. Термины и определения : Утвержден и введен в действие Постановлением Государственного комитета стандартов Совета Министров СССР от 21 декабря 1976 г. N 2791. – Режим доступа: http://consultant.ru/ © КонсультантПлюс.

4. ГКИНП-02-033-82 – Инструкция по топографической съемке в масштабах 1:5000, 1:500, 1:1000, 1:500 : введена в действие 01.01.1983 – Режим доступа: http://consultant.ru/ КонсультантПлюс.

5. ГКИНП (ГНТА) 17-004-99 – Инструкция о порядке контроля и приемки геодезических, топографических и картографических работ : введена в действие 01.01.2000 – Режим доступа: http://consultant.ru/ КонсультантПлюс.

6. ГКИНП (ОНТА)-02-262-02 Геодезические, картографические инструкции нормы и правила инструкция. Инструкция по развитию съемочного обоснования и съемке ситуации и рельефа с применением глобальных навигационных спутниковых систем ГЛОНАСС и GPS : введена в действие 01.03.2002– Режим доступа: http://consultant.ru/ КонсультантПлюс.

7. СП 47.13330.2016 Свод правил. Инженерные изыскания для строительства. Основные положения. Актуализированная редакция СНиП 11-02-96 : Утвержден и введен в действие Приказом Министерства строительства и жилищно-коммунального хозяйства Российской Федерации от 30 декабря 2016 г. N 1033/пр. – Режим доступа: http://consultant.ru/ Консультант-Плюс.

8. СП 317.1325800.2017. Свод правил. Инженерно-геодезические изыскания для строительства. Общие правила производства работ : Утвержден и введен в действие Приказом Министерства строительства и жилищно-коммунального хозяйства Российской Федерации от 22 декабря 2017 г. N 1702/пр. – Режим доступа: http://consultant.ru/ КонсультантПлюс.

9. СП 115.13330.2016. Свод правил. Геофизика опасных природных воздействий : Утвержден и введен в действие Приказом Министерства строительства и жилищно-коммунального хозяйства Российской Федерации от 16 декабря 2016 г. N 956/пр. – Режим доступа: http://consultant.ru/ КонсультантПлюс.

10. Клабуков И.В., Корецкая Г.А. Проблема выбора между ГНСС и тахеометром. [Текст] / И. В. Клабуков, Г. А. Корецкая // Вестник КузГТУ – 2017. – № 1. – С. 36-44.

11. Методические указания. Условные знаки для топографических планов масштабов 1:5000, 1:500, 1:1000, 1:500. Недра, 1989 г.

12. О геодезии, картографии и пространственных данных и о внесении изменений в отдельные законодательные акты Российской Федерации [Электронный ресурс] : Федеральный закон от 30.12.2015 № 431–ФЗ. – Режим доступа: http://consultant.ru/ КонсультантПлюс.

13. Об инженерных изысканиях для подготовки проектной документации, строительства, реконструкции объектов капитального строительства [Электронный ресурс] : Постановление Правительства РФ от 19.01.2006 № 20. – Режим доступа: http://consultant.ru/ КонсультантПлюс.

14. ГОСТ 22651-77 – Государственный стандарт союза ССР. Приборы картоГОСТ 25100- 2020. Межгосударственный стандарт. Грунты. Классификация : введен в действие Приказом

Федерального агентства по техническому регулированию и метрологии от 21 июля 2020 г. N 384-ст. – Режим доступа: http://consultant.ru/ КонсультантПлюс.

15. СП 14.13330.2018. Свод правил. Строительство в сейсмических районах. Актуализированная редакция СНиП II-7-81\* : Утвержден и введен в действие Приказом Министерства строительства и жилищно-коммунального хозяйства Российской Федерации от 24 мая 2018 г. N 309/пр. – Режим доступа: http://consultant.ru/ КонсультантПлюс.

16. СП 446.1325800.2019. Свод правил. Инженерно-геологические изыскания для строительства. Общие правила производства работ : Утвержден и введен в действие Приказом Министерства строительства и жилищно-коммунального хозяйства Российской Федерации от 5 июня 2019 г. N 329/пр. – Режим доступа: http://consultant.ru/ КонсультантПлюс.

© *Н. С. Гнатовская, И. Г. Ганагина, 2023*